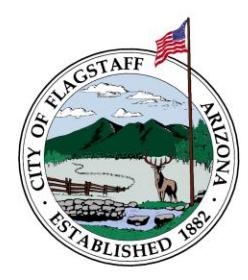

City of Flagstaff Building Safety & Code Compliance Section 211 West Aspen Avenue Flagstaff, Arizona 86001 www.flagstaff.az.gov/494/Building-Safety

## **Electronic Permitting Process – Updated 08/18/2022**

Effective 3/18/2020 all new residential and commercial building permit applications and construction documents for plan review are exclusively submitted and issued electronically. Paper/hard-copy submittals are no longer accepted.

## **Citizen Access Portal** <https://citizenaccess.flagstaffaz.gov/citizenaccess/>

The Citizen Access Portal is the means in which building permit submittals are made for the following permit classifications only:

"Commercial Building" (i.e., new construction other than multi-family; includes retaining walls, monument signs, etc.) "Commercial Building Multi-Family Over 3-Units" "Commercial Building Repair/Remodel/Tenant Improvement" "Commercial Demolition" "Commercial Photovoltaic" (i.e., solar PV) "Residential Demolition" "Residential Single Family Detached" "Accessory Dwelling Unit Detached" "Residential Single Family Attached" "Accessory Dwelling Unit Attached"

- "Residential Building Remodel/Repair/Addition"
- "Residential Photovoltaic" (i.e., solar PV)
- "Over-the-Counter"
- "Roofing" (re-roofing of roof covering only, non-structural)

## **The following are not "building permits" but are permits reviewed and administrated by Current Planning and are also available to apply for using the Citizen Access portal.**

"Manufactured/Mobile/Modular"

"Minor Improvement"

**Important note:** If you are a business or a contractor, please email [CDFrontCounter@flagstaffaz.gov](mailto:CDFrontCounter@flagstaffaz.gov) FIRST to be registered for a Citizen Access profile. If records already exist, duplicate records will be created! For all other applicants, to begin, visit the Citizen Access portal link above and create an account.

**Questions?** Send an email to: [CDFrontCounter@flagstaffaz.gov](mailto:CDFrontCounter@flagstaffaz.gov)

## **Resubmittals (permits in review), Revisions to Approved Permits/Plans, and Deferred Submittals:**

- Complete the Plan Resubmittal Form (found on Building Safety website: [https://www.flagstaff.az.gov/494/Building-Safety\)](https://www.flagstaff.az.gov/494/Building-Safety). To ensure Revisions to Approved Plans are reviewed in a timely manner, include list of/describe the revisions in the blank field provided.
- Submit the Plan Resubmittal Form along with documents using Citizen Access portal.